## Formations numériques activables en école

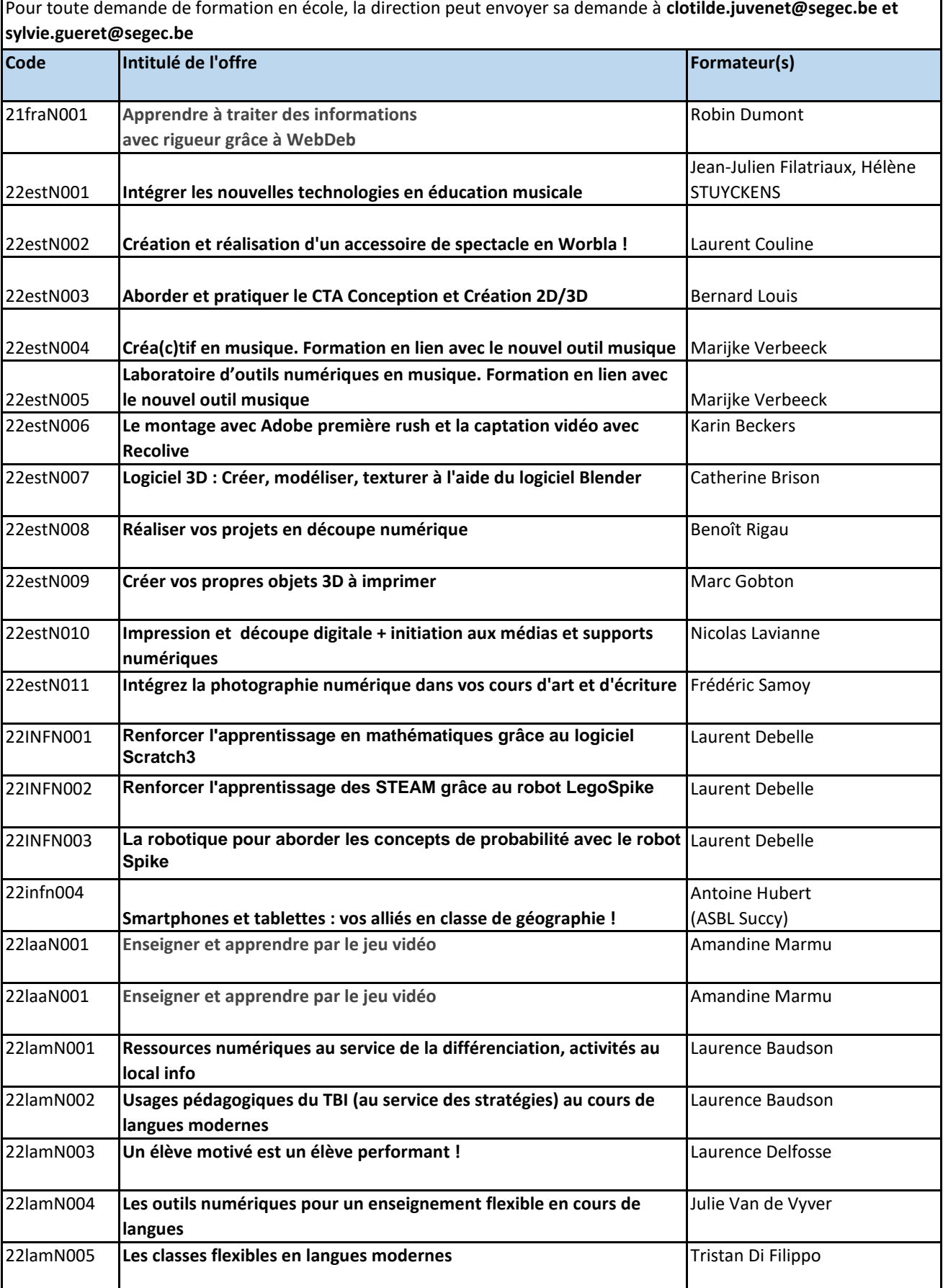

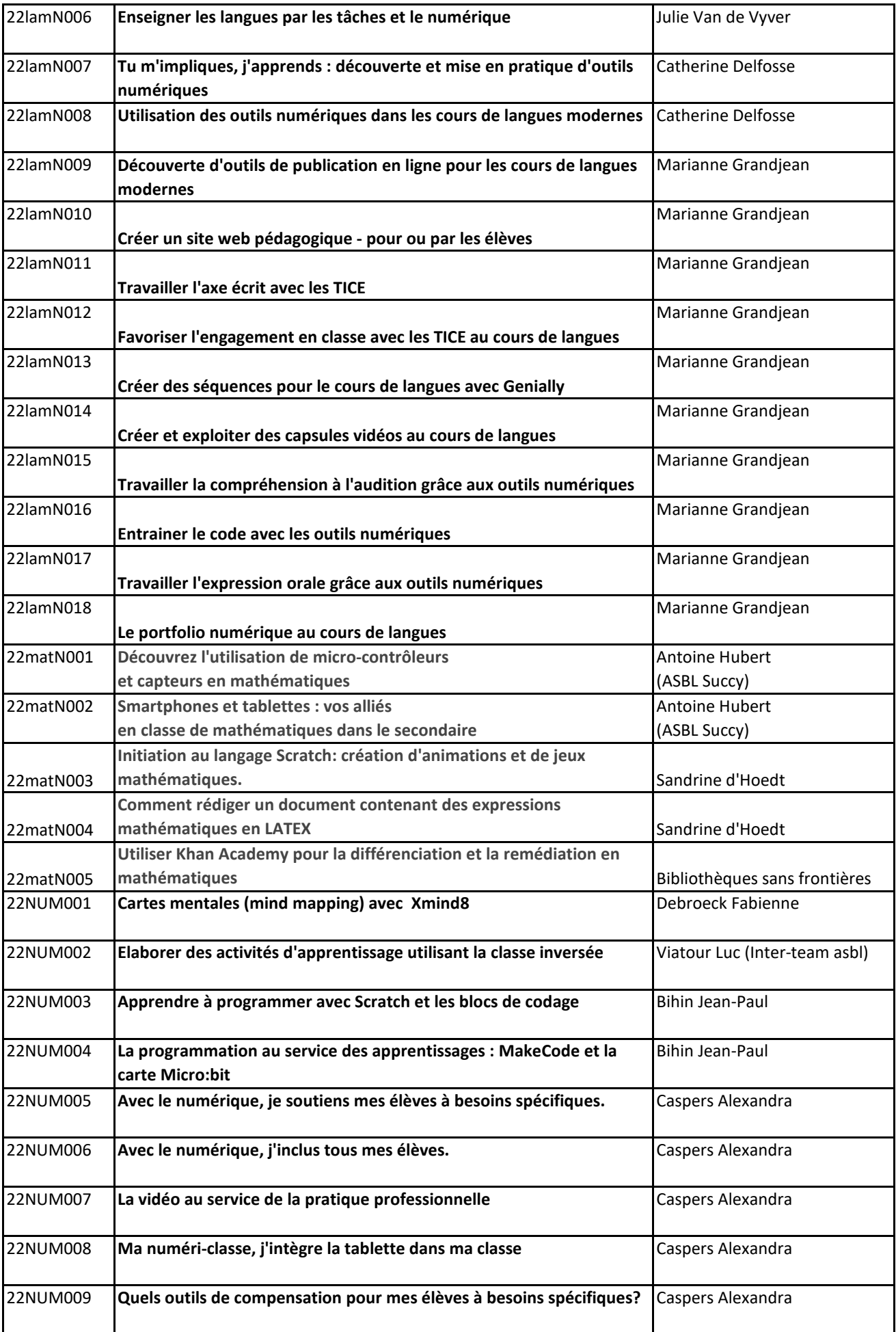

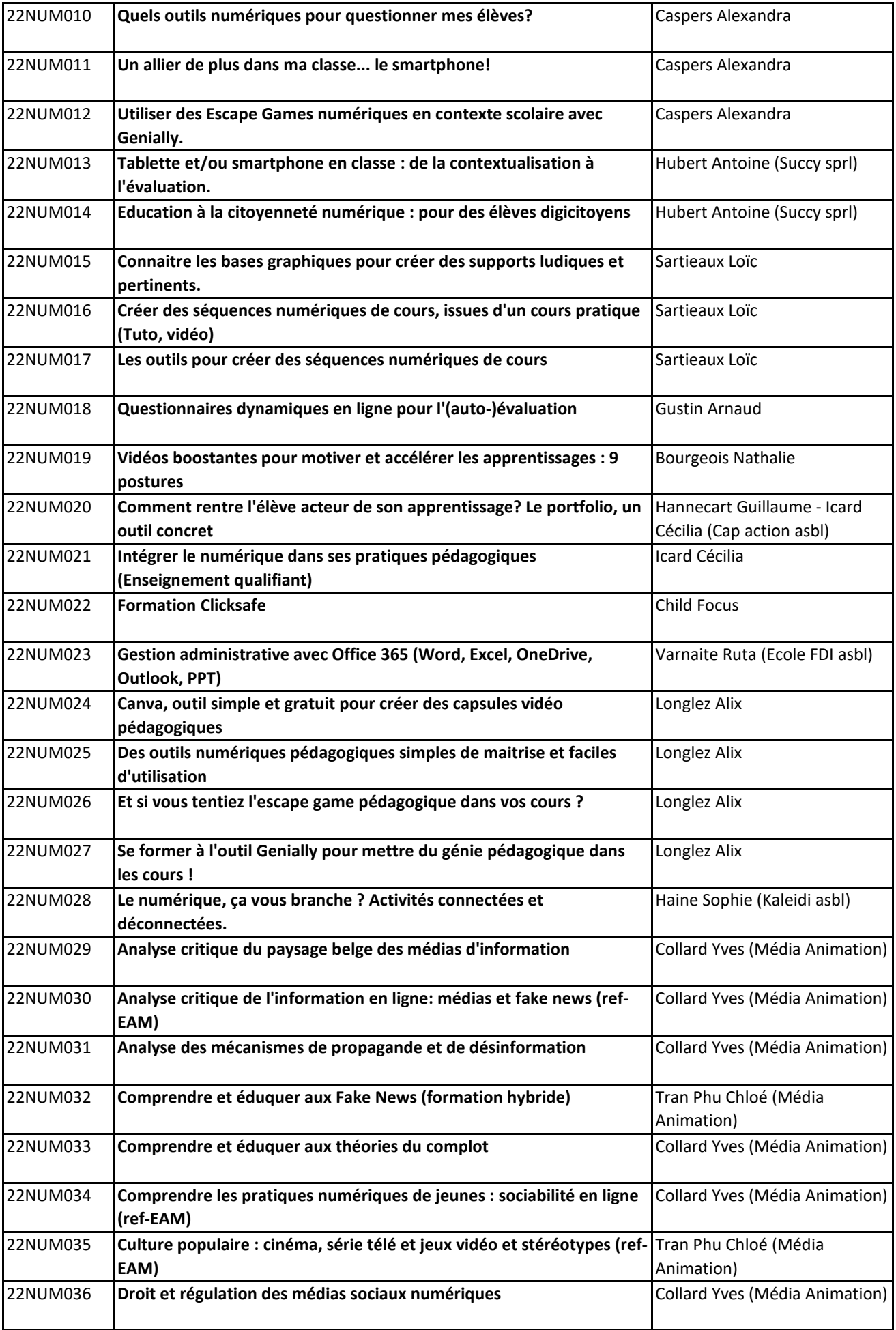

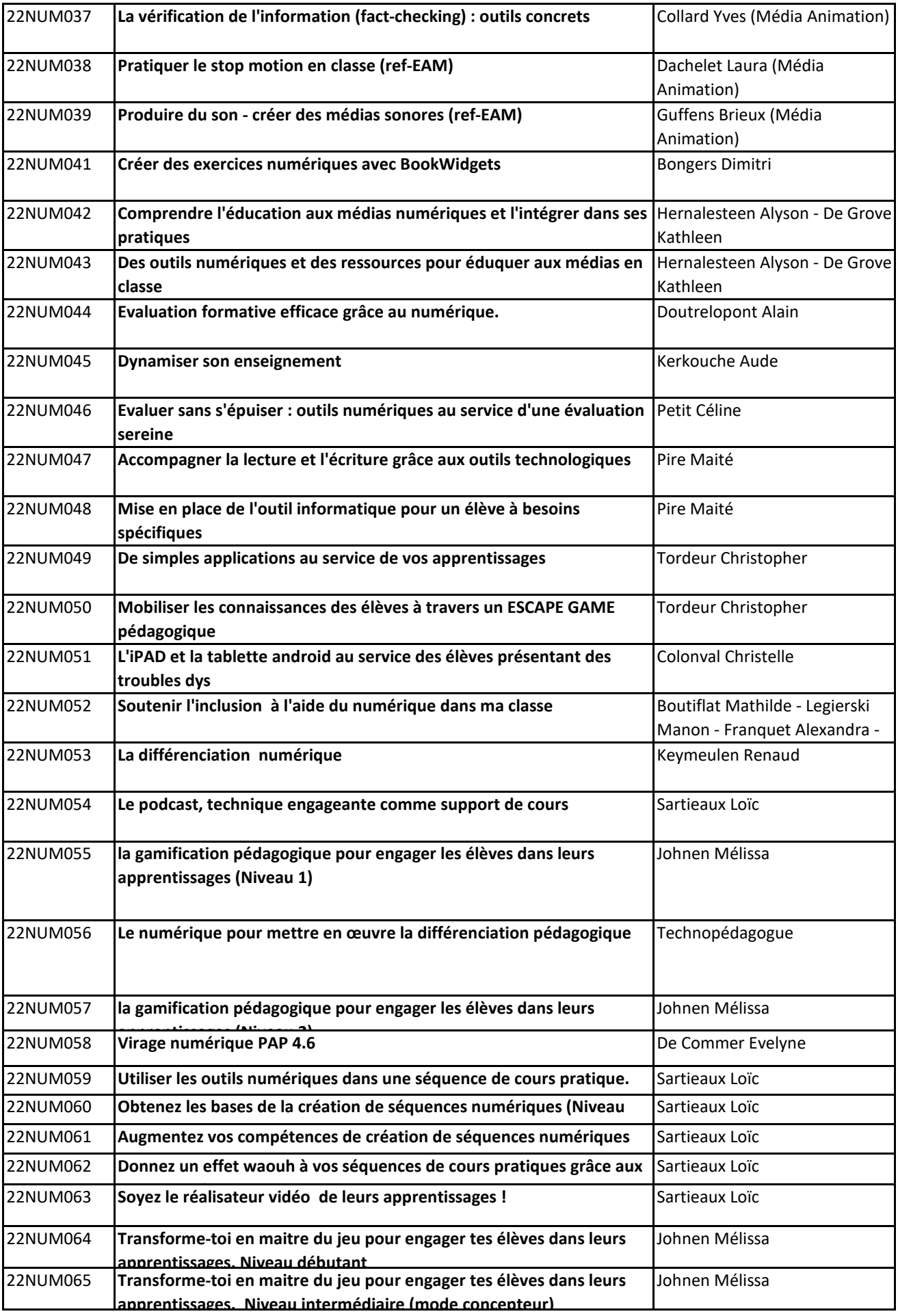

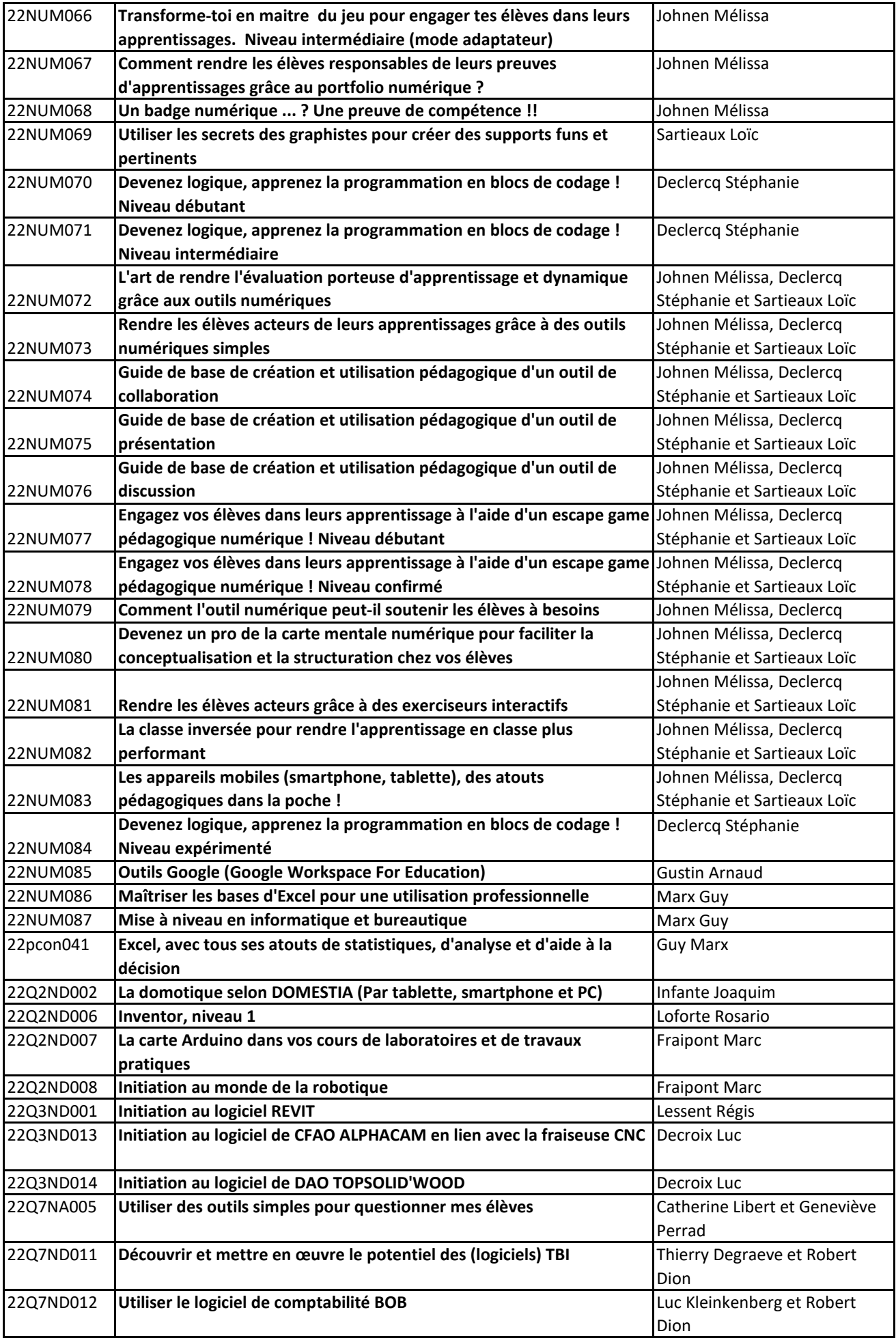

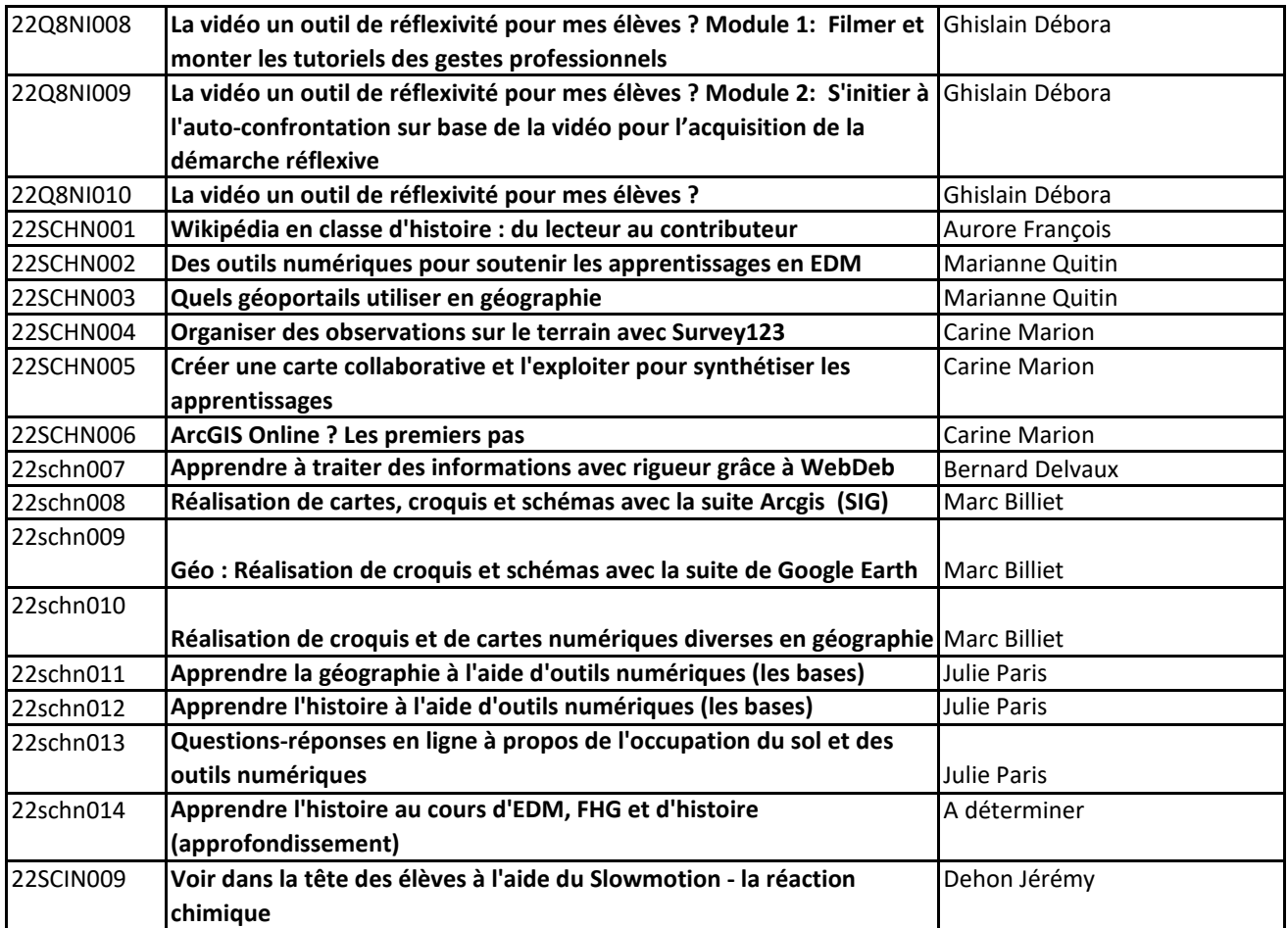